# **СИЛАБУС НАВЧАЛЬНОЇ ДИСЦИПЛІНИ «ЕКСПЛУАТАЦІЯ ТА ОБСЛУГОВУВАННЯ МАШИН»**

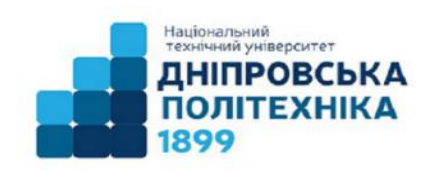

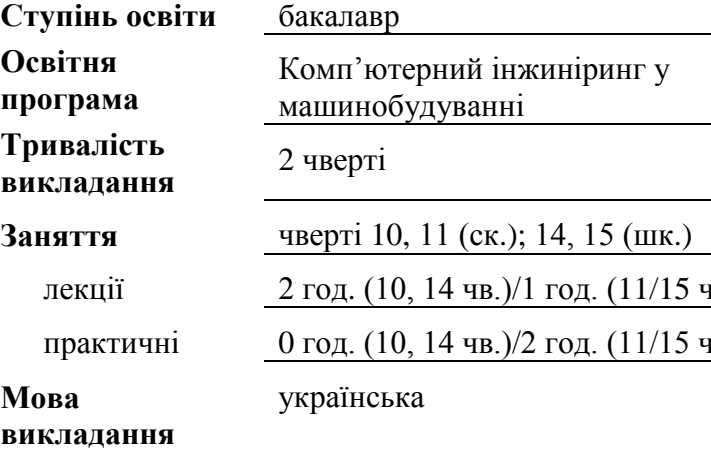

 $(0, 14 \text{ µB.})/1 \text{ год.} (11/15 \text{ µB.})$  $(0, 14 \text{ µB.})/2 \text{ год.} (11/15 \text{ µB.})$ ька

# **Сторінки курсу в СДО НТУ «ДП»**

<https://do.nmu.org.ua/course/view.php?id=1206>

**Консультації:** за окремим розкладом, погодженим із здобувачами вищої освіти

**Онлайн-консультації:** [antsyferov.o.v@nmu.one,](mailto:antsyferov.o.v@nmu.one) MS Teams

# **Інформація про викладачів:**

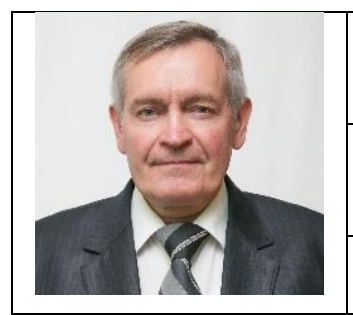

**Анциферов Олександр Володимирович,**

доцент, с.н.с., доцент, кандидат технічних наук

**Персональна сторінка:**

<http://gmi.nmu.org.ua/ua/kadrj/antciferov.php>

**E-mail:** antsyferov.o.v@nmu.one

# **1. Анотація до курсу**

Підготовка бакалаврів технічних спеціальностей передбачає надання їм певних знань з виконання виробничих завдань, переважна більшість яких віднесена до проектної та проектно-конструкторської професійних функцій.

Після виготовлення машини починається процес її експлуатації – це період реалізації можливостей машини, закладених при проектуванні, виготовленні й проведенні усіх видів технічного обслуговування й ремонту. У цей період вступають у дію такі фактори, як умови експлуатації, правильний вибір режимних параметрів, вибір методів і засобів діагностування технічного стану машини і системи експлуатації. Ці задачі розглядаються у першій частині даного курсу.

Основою планування процесу експлуатації і обслуговування машини є робоча документація, що поставляється з нею. Задачі розробки експлуатаційної і ремонтної документації виділені в окрему групу, а при їх виконанні пропонується використування програмного продукту MS Project, що є додатком Microsoft Office. Для ознайомлення студентів з основами використання цього програмного продукту в рамках даної освітньопрофесійної програми передбачена друга частина дисципліни «Експлуатація та обслуговування машин».

# **2. Мета та завдання навчальної дисципліни**

Метою навчальної дисципліни є вивчення організації ефективної роботи обладнання, стратегії і структури його технічного обслуговування й ремонту та використання програмного продукту MS Project у плануванні і контролю проведення цих робіт.

Завдання курсу

- ознайомити здобувачів вищої освіти із стандартами і нормами стосовно ефективного використання і обслуговування виробничих машин за призначенням;
- розглянути функції і задачі діяльності підрозділів підприємств з експлуатації і обслуговування машин;
- вивчити правила ведення технічної документації служби механіка з виконанням вимог правил безпеки експлуатації і обслуговування устаткування;
- навчити користуватися приборами для діагностики машин та обробляти отримані дані;
- вивчити програмний продукт MS Project;
- отримати знання з планування робіт і ресурсів;
- навчити будувати в MS Project проекти з технічного обслуговування гірничих машин.

# **3. Результати навчання**

#### Після вивчення курсу студент зможе:

- знати основні етапи іспитів машин, організовувати їх технічне обслуговування і підготовку до ремонту;
- мати загальне уявлення про діагностику машин, організацію процесу їх змащення, розконсервацію та консервацію;
- знати основи роботи у MS Project і використання його у плануванні робот і ресурсів, розбиратись у структурі сітьових графіків і діаграм Ганта;
- будувати у MS Project прості проєкти з використанням трудових і матеріальних ресурсів і організацією різних взаємозв'язків між роботами.

# **4. Структура курсу**

# **Частина 1**

(10 чверть – скороченики, 14 чверть – школярі)

# **Лекції**

# **Вступ. Стратегія і структура експлуатації машин та обладнання**

**1. Терміни та визначення**

# **2. Випробування механічного обладнання та підготовка його до експлуатації**

- 2.1 Загальні відомості
- 2.2 Види випробувань
- 2.3 Приймання та обкатка
- 2.3.1 Приймання машин і обладнання
- 2.3.2 Обкатка машин

# **3 Експлуатація машин**

- 3.1 Основні правила
- 3.2 Типова система з технічного обслуговування та ремонту машин
- 3.3 Класифікації машин

# **4 Технічне обслуговування та ремонт машин**

- 4.1 Загальні дані організації робіт з технічного обслуговування
- 4.2 Основні види робіт з технічного обслуговування та ремонту машин

# **5 Використання здрібнювальних машин за призначенням**

- 5.1 Експлуатація барабанних млинів
- 5.2 Експлуатація дробарок

#### **6 Змащення машин**

- 6.1 Рідкі мастильні матеріали, їхні характеристики
- 6.2 Консистентні мастила
- 6.3 Вибір мастила
- 6.4 Особливості змащення підшипників і редукторів
- 6.5 Карти змащення

#### **7 Діагностика як основа технічного обслуговування машин**

- 7.1 Поняття про технічну діагностику машин
- 7.2 Методи діагностики
- 7.3. Методи неруйнуючої діагностики
- 7.4 Віброакустична діагностика машин і механізмів
- 7.5 Засоби технічної діагностики гірничих машин

# **8. Охорона праці і промислова санітарія на виробничих підприємствах**

- 8.1 Техніка безпеки
- 8.2 Промислова санітарія

# **Частина 2**

(11 чверть – скороченики, 15 чверть – школярі)

#### **Лекції**

# **9. Програма MS Project.**

Історія виникнення та розвитку науки планування та управління проектами Інтерфейс вікна програми.

Види вікон.

Графіки і таблиці.

Форматування даних.

# **10. Діаграма Ганта в MS Project.**

Побудова та форматування діаграми Ганта. Таблична і графічна частини діаграми. Редагування проектних даних на діаграмі.

# **11. Сітьові графіки у MS Project.**

Види графіків.

Форматування сітьових графіків.

Зв'язок сітьового графіка з діаграмою Ганта.

# **12. Планування робіт.**

Типи робіт та їх ієрархія. Типи зв'язків між роботами. Роботи, що повторюються. Сумарна задача проекту.

# **13. Планування ресурсів.**

Трудові і матеріальні ресурси. Визначення робочого часу ресурсів. Бюджетні ресурси.

# **14. Контроль за проєктом у MS Project.**

Аналіз ходу робіт. Прогнозування результатів. Використання ресурсів інших проектів.

# **Практичні заняття**

1. Знайомство з інтерфейсом програми MS Project на прикладі створення проекту організації добового ТО на прохідницькому комбайні.

2. Створення проекту організації праці тижневого ТО прохідницького комбайна.

3. Створення проекту підготовки і захисту кваліфікаційної роботи.

4. Проект конструкторської розробки, виготовлення та іспитів дослідного зразку агрегату.

- 5. Аналіз типового проекту у MS Project за допомогою фільтрів.
- 6. Створення проекту за темою кваліфікаційної роботи.

#### **5. Технічне обладнання та програмне забезпечення**

На лекційних заняттях обов'язково мати з собою ґаджети зі стільниковим інтернетом. На практичних заняттях (частина ІІ, 15 чверть) оформлення результатів проводяться у програмі MS Project.

#### **6. Система оцінювання та вимоги**

6.1. Навчальні досягнення здобувачів вищої освіти за результатами вивчення курсу оцінюватимуться за шкалою, що наведена нижче:

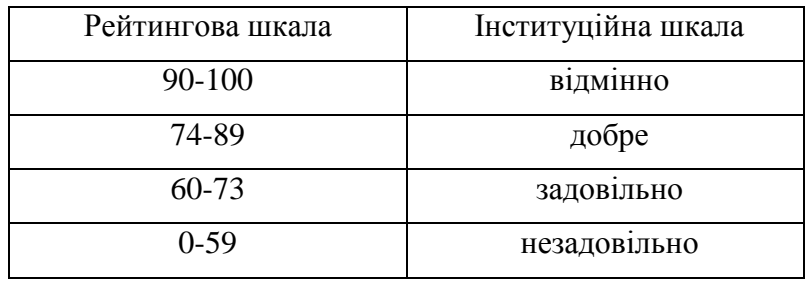

6.2. Частини І і ІІ курсу оцінюються окремо і не мають впливу одна на одну.

6.3. Частина І курсу оцінюється за результатами відповідей на контрольні питання.

6.4. Частина ІІ курсу оцінюється за результатами відповідей на контрольні питання до теоретичної частини і здачі звітів з практичних занять. У звіт входить файл Project і письмові відповіді на контрольні питання.

6.5. Студенти можуть отримати підсумкову оцінку з кожної частини дисципліни на підставі поточного оцінювання знань за умови, якщо набрана кількість балів з поточного тестування та практичних робіт складатиме не менше 60 балів.

Поточна успішність складається з виконання практичних робіт та успішності їх здачі. Отримані бали за практичні заняття корегуються коефіцієнтом за результатом відповідей на контрольні питання до них і є підсумковою оцінкою за вивчення навчальної дисципліни. Максимально студент може набрати 100 балів.

6.6. Критерії оцінювання практичних занять.

**5 балів:** отримано правильну відповідь на операцію у вікні програми, а файл виконано без помилок.

**4 бали:** отримано правильну відповідь з незначними неточностями, або є помилки у файлі проєкту.

**3 бали:** отримано неправильну відповідь, проте файл-проект виконано вірно.

**2 бали:** отримано неправильну відповідь і файл-проєкт має помилки.

**1 бал:** наведено неправильну відповідь, яку повторили у програмі і файл має суттєві помилки.

**0 балів**: відповідь не наведена.

Максимальна кількість балів за одну роботу **5** (при здачі вподовж тижня після заняття). При несвоєчасній здачі звіту з практичного заняття (другий – третій тиждень) – **4**; далі – **3**.

# **7. Політика курсу**

# **7.1. Політика щодо академічної доброчесності**

Академічна доброчесність здобувачів вищої освіти є важливою умовою для опанування результатами навчання за дисципліною і отримання задовільної оцінки з поточного та підсумкового контролів. Академічна доброчесність базується на засудженні практик списування (виконання письмових робіт із залученням зовнішніх джерел інформації, крім дозволених для використання), плагіату (відтворення опублікованих текстів інших авторів без зазначення авторства), фабрикації (вигадування даних чи фактів, що використовуються в освітньому процесі). Політика щодо академічної доброчесності регламентується положенням «Положення про систему запобігання та виявлення плагіату у Національному технічному університеті «Дніпровська політехніка»

[\(http://www.nmu.org.ua/ua/content/activity/us\\_documents/System\\_of\\_prevention\\_and\\_detect](http://www.nmu.org.ua/ua/content/activity/us_documents/System_of_prevention_and_detection_of_plagiarism.pdf) [ion\\_of\\_plagiarism.pdf\)](http://www.nmu.org.ua/ua/content/activity/us_documents/System_of_prevention_and_detection_of_plagiarism.pdf).

У разі порушення здобувачем вищої освіти академічної доброчесності (списування, плагіат, фабрикація), робота оцінюється незадовільно та має бути виконана повторно. При цьому викладач залишає за собою право змінити тему завдання.

# **7.2. Комунікаційна політика**

Здобувачі вищої освіти повинні мати активовану університетську пошту.

Усі письмові запитання до викладачів стосовно курсу мають надсилатися на університетську електронну пошту.

# **7.3. Політика щодо перескладання**

Роботи, які здаються із порушенням термінів без поважних причин оцінюються на нижчу оцінку. Перескладання відбувається із дозволу деканату за наявності поважних причин (наприклад, лікарняний).

#### **7.4 Політика щодо оскарження оцінювання**

Якщо здобувач вищої освіти не згоден з оцінюванням його знань він може опротестувати виставлену викладачем оцінку у встановленому порядку.

#### **7.5. Відвідування занять**

Для здобувачів вищої освіти денної форми відвідування занять є обов'язковим. Поважними причинами для неявки на заняття є хвороба, участь в університетських заходах, академічна мобільність, які необхідно підтверджувати документами. Про відсутність на занятті та причини відсутності здобувач вищої освіти має повідомити викладача або особисто (електронна пошта, чат Teams), або через старосту.

За об'єктивних причин (наприклад, військовий стан, епідемія) навчання може відбуватись в он-лайн формі згідно з наказом ректора.

#### **8. Рекомендовані джерела інформації**

1. Надутий В.П., Анциферов О.В. Експлуатація і обслуговування гірничих машин. – Навчальний посібник. – Дніпропетровськ: Національний гірничий університет, 2003. – 103 с.

2. Анциферов О.В. Експлуатація та обслуговування машин: методичні рекомендації до лабораторних робіт: у 2-х ч. Ч. ІІ. Використання програмного продукту MS Project при плануванні робіт з монтажу і обслуговуванню машин / О.В. Анциферов; Нац. техн. ун-т «Дніпровська політехніка». – Дніпро: НТУ «ДП». – 2019. – 46 с. [Електронний ресурс]. URL: [https://do.nmu.org.ua/pluginfile.php/305967/mod\\_resource/content/1/Метод\\_реком%20до%20ЛР](https://do.nmu.org.ua/pluginfile.php/305967/mod_resource/content/1/Метод_реком%20до%20ЛР_ЕОМ.pdf) [\\_ЕОМ.pdf](https://do.nmu.org.ua/pluginfile.php/305967/mod_resource/content/1/Метод_реком%20до%20ЛР_ЕОМ.pdf) (дата звернення: 01.08.2023).

3. Настоящий В.А., Франчук В.П., Солових Є.К., Анциферов О.В., Катеринич С.Є. Барабанні млини: Основи конструювання, розрахунків та експлуатації. Навчальний посібник. Кіровоград: Кіровоградський Національний технічний університет, 2008. – 182 с.

4. Конспект лекцій з нормативної дисципліни «Технологія ремонту і монтажу гірничих машин та електрообладнання». Упорядн. Є.П. Метелін. – Дніпропетровськ: Національна гірнича академія України, 2001. – 110 с.

5. Назаренко І.І., Туманська О.В. Експлуатація і устаткування підприємств будівельних матеріалів. Конструкції та основи експлуатації. – К: Вища школа, 2004. – 590 с.